## Leitura e Produção Textual Acadêmica: O texto como prática social

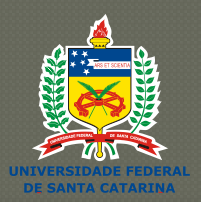

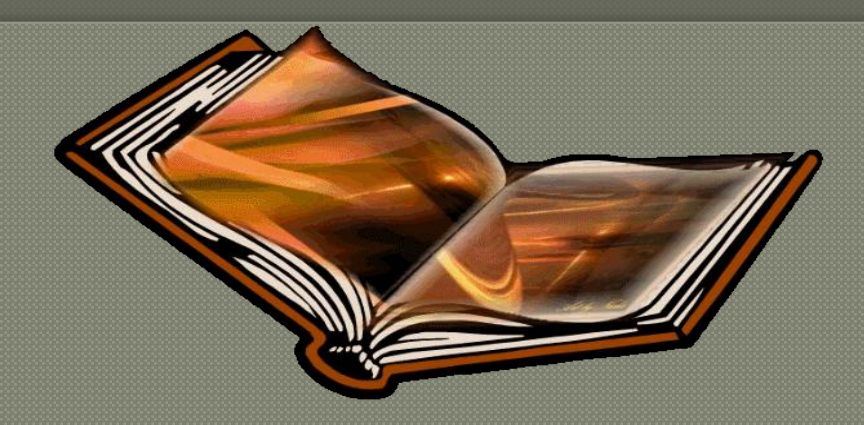

#### Profa. Maria José Damiani Costa Profa. Vera Regina de Aquino Vieira

Tutores: Grasiele Hoffmann, Fabíola Teixeira, Silvério Becker e Tânia Machado

Junho/2011

1. Divino – *A casualidade era atribuída aos poderes divinos ou diabólicos do mundo; Deus cria e o homem apenas imita; conhecer é contemplar.* 

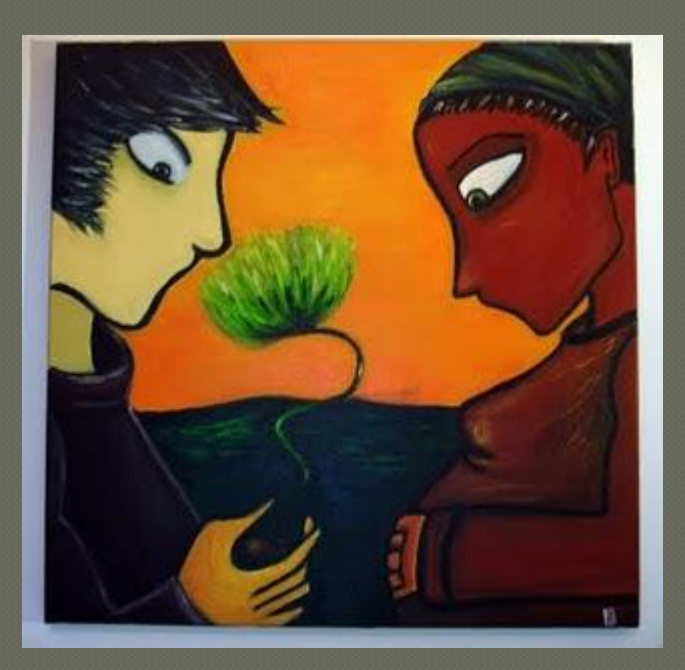

### 1. Método científico - *Descarte, Newton, Galileu; surge o domínio da razão;*

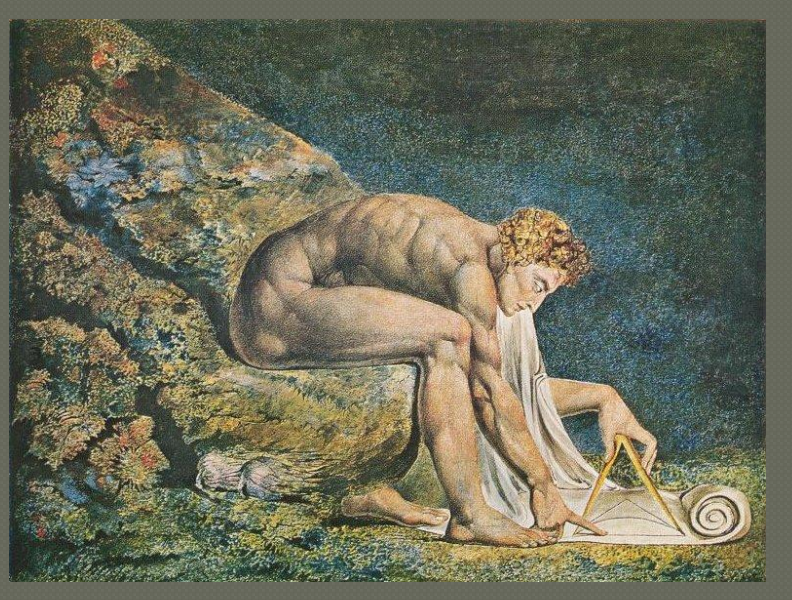

 A ciência, não mais baseada no autoritarismo das divindades, mas na racionalidade*.*

- Privilegia-se a linearidade, a hierarquização dos fenômenos, o domínio da razão, do cartesianismo.
- Na noção cartesiana de representação, não existe a contradição como condição da verdade e da realidade.

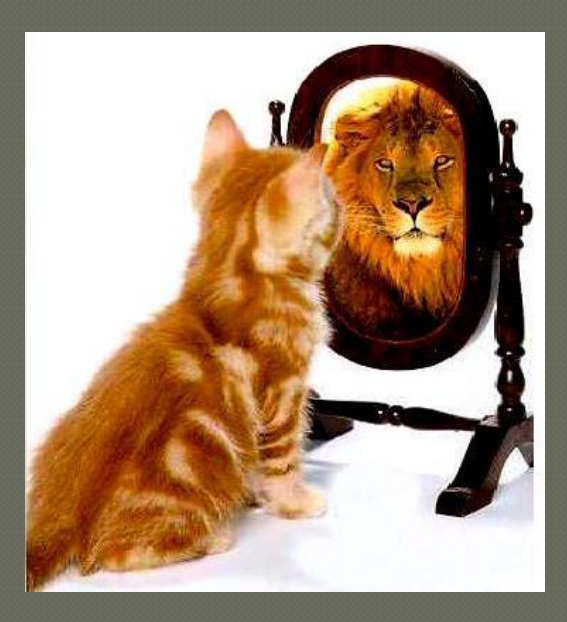

 O contraditório é sinônimo de irreal, o sujeito está marcado pela ilusão da identidade, unidade, não contradição. (Brandão, 1997)

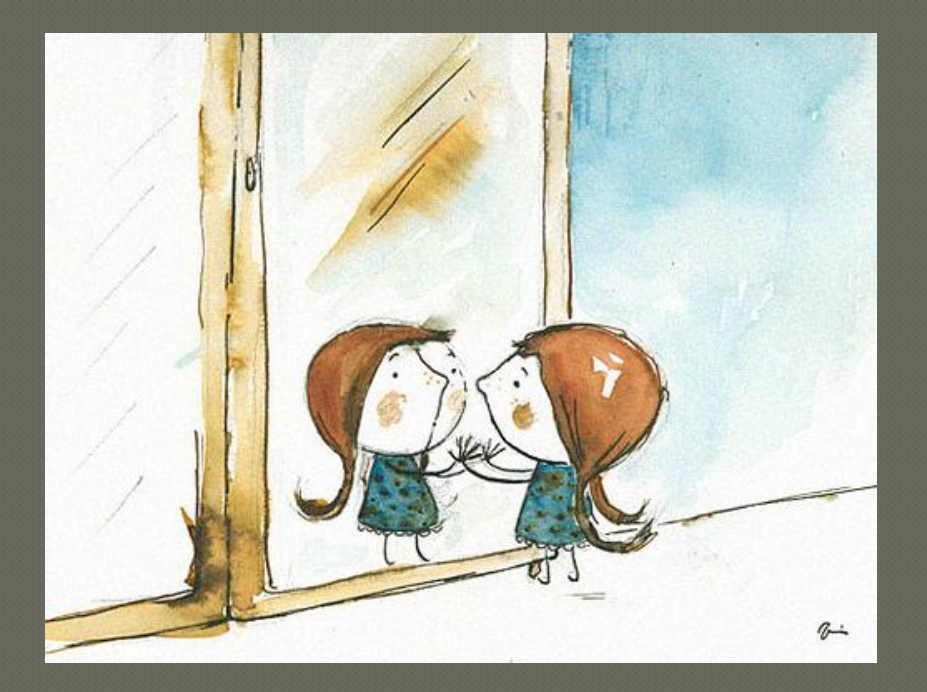

## o reflexo nas práticas sobre a linguagem:

- Skinner, década de 50, aparece como o grande inspirador e proponente desta concepção behaviorista e seus reflexos na aquisição do conhecimento/ linguagem.
- O estruturalismo inspirado em Saussure, nunca prestigiou o falante como peça chave na produção lingüística. O objeto de estudo dos estruturalistas sempre foi a língua por ela mesma.

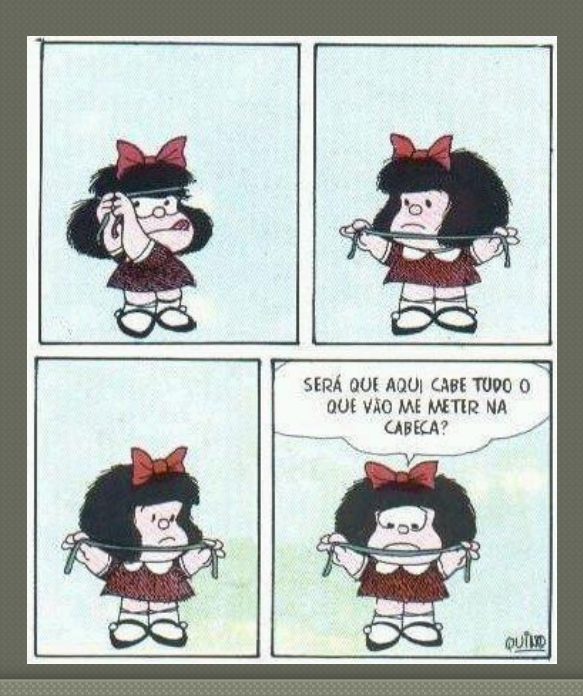

#### o reflexo nas práticas sobre a linguagem:

 Proliferação de métodos que concebiam a linguagem como previsível e de limitada produção – a existência de um padrão, um modelo.

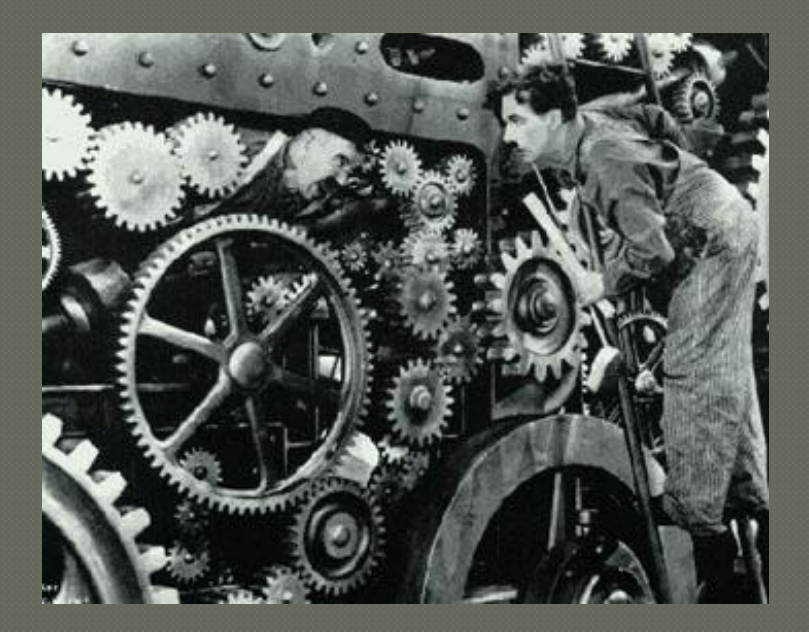

## VARIAÇÃO ESPACIAL DO ÍNDICE DE ÁREA FOLIAR

O índice de área foliar (*IAF*) é uma variável indispensável nos trabalhos ecofisiológicos relacionados com medições de fluxos de energia e matéria, bem como produção de serrapilheira e balanço do carbono, para citar alguns exemplos.A estimativa do *IAF* pelo método da interceptação da radiação amplamente utilizado em ecossistemas naturais tem o inconveniente de geralmente ficar restrito a um único ponto de amostragem. Assim, para se ter maior representatividade dessa variável é preciso conhecer sua variabilidade espacial. Os dados de radiação fotossinteticamente ativa acima e abaixo do dossel foram obtidos de uma torre micrometeorológica instalada na área experimental e com os valores totais diários se estimou o *IAF* pelo método de Monsi & Saeki (1953).

**Palavras-chave:** interceptação de radiação; radiação fotossinteticamente ativa.

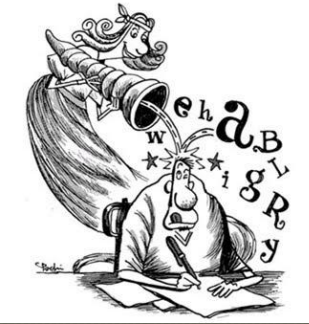

- Chomsky questiona as idéias de Skinner e revoluciona o meio linguístico e desloca o foco, ressaltando a importância do processo de produção, o sujeito ativo capaz de inúmeras produções e, desta forma, nasce a lingüística como ciência que estuda a linguagem.
- Para Strogenski (2006) o grande inconveniente da teoria chomskiana, mais claramente, na Gramática Gerativa é o conceito de homogeneidade.
- Concebe um falante ideal que viva numa sociedade ideal.

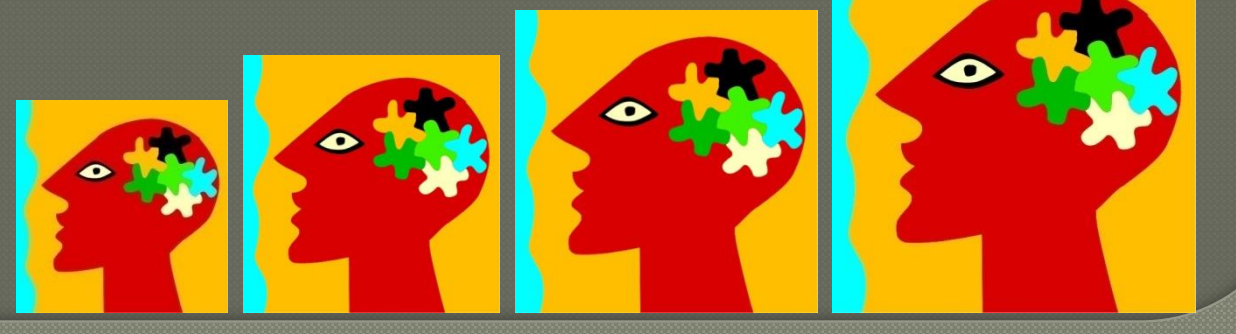

 Estas perspectivas apoiadas na lingüística estrutural quanto na lingüística gerativa, conceituaram a linguagem humana como uma manifestação fragmentada – atrelada aos limites da frase -, linear, distante do sujeito e da situação comunicativa, ou seja, uma manifestação previsível e comum a todos os sujeitos pertencentes a uma determinada comunidade lingüística.

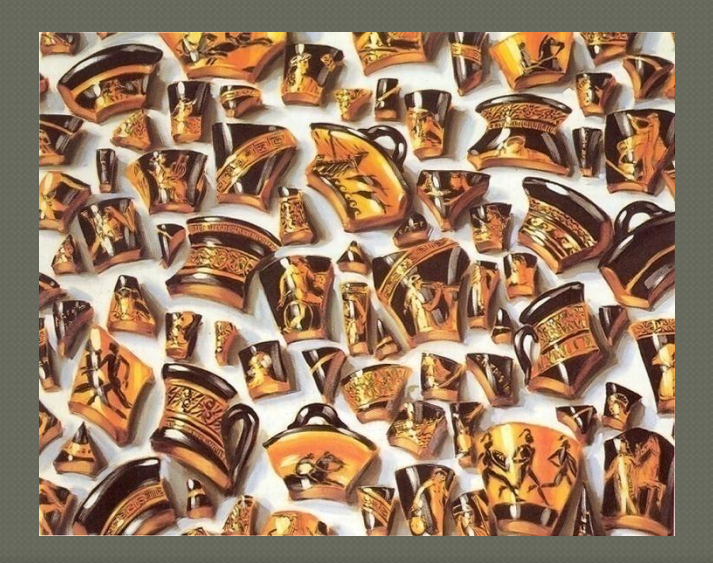

- O nosso mundo não é homogêneo e consequentemente, os indivíduos e seus discursos se diferem.
- Piaget ação do homem sobre seu entorno
- Vigotsky homem como ser social sociointeracionismo.

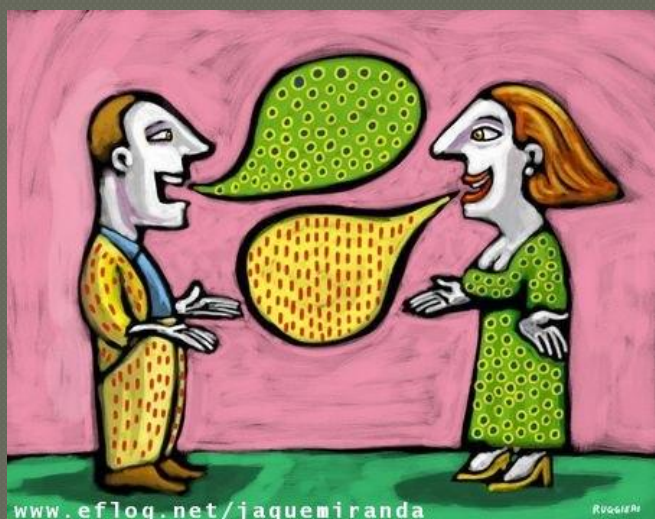

 Na visão paradigmática de Bakhtin, o sujeito é um ser social, que estabelece relações nos ambientes que transita, se apropria de vários discursos preexistentes, porém de maneira ativa, capaz de fazer escolhas, interferir, aprimorar ou modificar e ser responsável pelo uso que faz da linguagem.

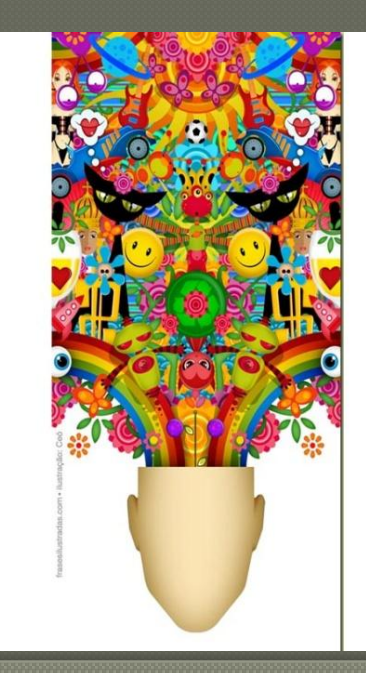

 Até os anos 60, os estudos desenvolvidos na tentativa de explicar ou descrever a linguagem humana estavam, na sua grande maioria, apoiados nos paradigmas estruturalistas ou gerativistas com base nos preceitos de Saussure ou Chomsky. Estes estudos escolhiam a palavra ou estruturas frasais como corpus para sua análise empírica, descreviam a língua em abstrato, isolada de qualquer contexto de uso.

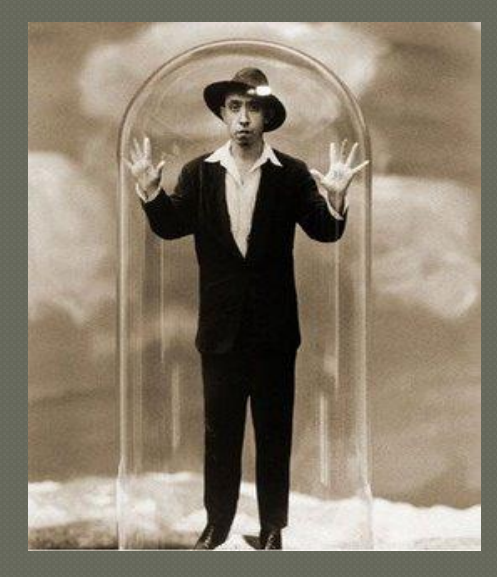

 Estas perspectivas apoiadas na lingüística estrutural quanto na lingüística gerativa, conceituaram a linguagem humana como uma manifestação fragmentada – atrelada aos limites da frase -, linear, distante do sujeito e da situação comunicativa, ou seja, uma manifestação previsível e comum a todos os sujeitos pertencentes a uma determinada comunidade lingüística.

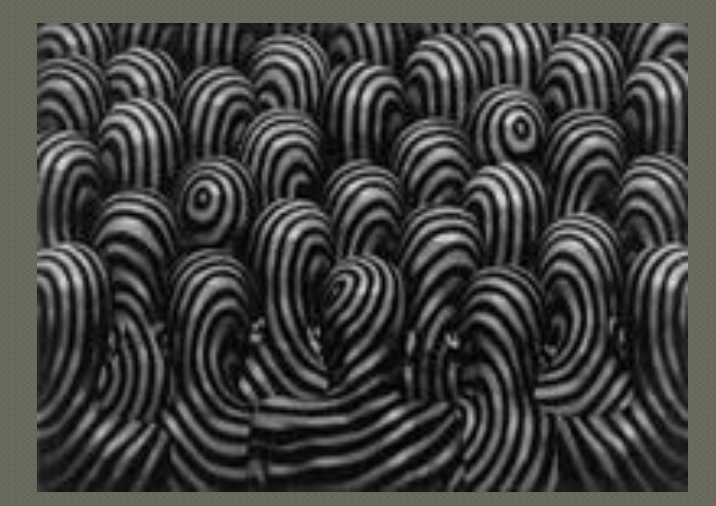

- Foi, então, na década de 80 que a Lingüística Textual amplia seu leque de estudos, o conceito de coerência é retomado como um fenômeno construído não apenas com elementos de ordem lingüística, mas, constituído e acompanhado de processos de ordem cognitiva.
- O texto é concebido, então, como resultado de processos mentais utilizados pelos sujeitos nas diversas relações socioculturais e interacionais, estes textos são armazenados na memória e que serão ativados quando necessários pelo falante, nas suas próximas práticas comunicativas.

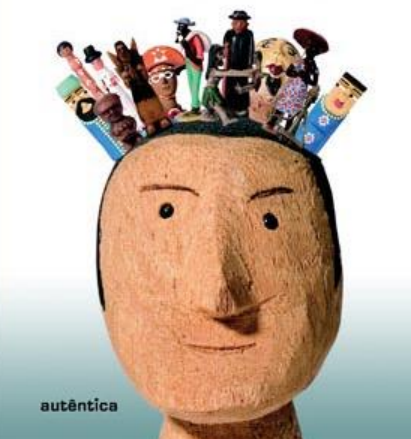

 Assim, dentro dessa nova perspectiva, nós, como usuários de uma língua e pertencentes a uma comunidade lingüística, interagimos como sujeitos nas mais variadas práticas comunicativas, que resultam em textos que armazenamos em nossa memória. Tais textos serão recuperados, ativados quando ao participarmos de uma nova situação comunicativa, necessitarmos de um "modelo inicial" para que se estabeleça nossa prática como sujeitos sociais.

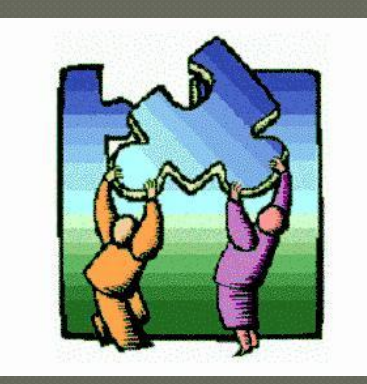

## Tarefa:

## Grupos de dois alunos

## **Objetivo**:

- ativação dos modelos mentais, conhecimento prévio do leitor, etc. Identificação do gênero textual.

Texto em alemão Texto em italiano

 Estas contribuições trazem à tona a importância da participação do leitor no processo de construção do sentido do texto, ele não é mais um elemento passivo neste processo e que para a construir sentido é necessário contribuir com elementos textuais e extratextuais. O texto não é mais algo estático, distante, ele representa o movimento inacabado das inúmeras interações realizadas pelo sujeito em suas relações sociais.

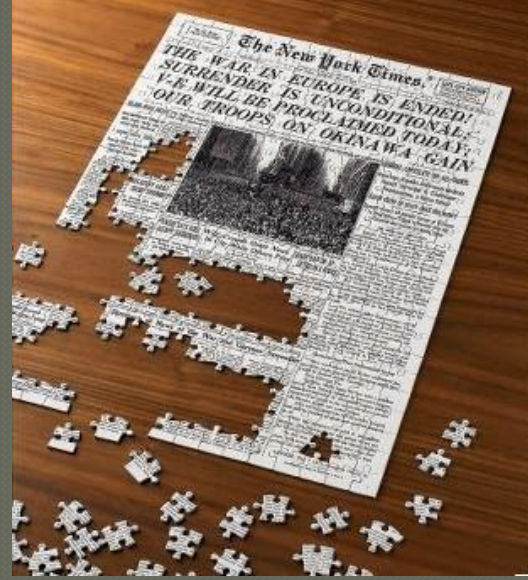

 Diante das novas visões teóricas, o texto por ser um processo, traz consigo uma infinita possibilidade de construção de sentido, que tem como parceiro desta construção o leitor e/ou ouvinte e as diversas situações de comunicação, as práticas discursivas estabelecidas em suas interações.

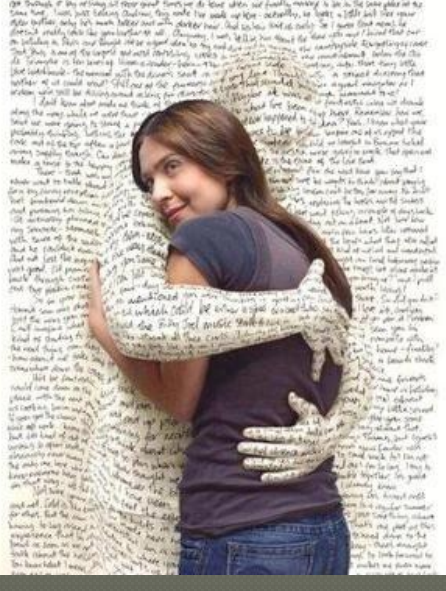

 Então, texto é um todo capaz de gerar sentido e que está, intimamente, relacionado com o contexto; sua situação comunicativa e com o sujeito, que como ser social remete ao texto seu conhecimento prévio. Assim, são textos todas as manifestações orais ou escritas, que permitam ao sujeito uma construção de sentido.

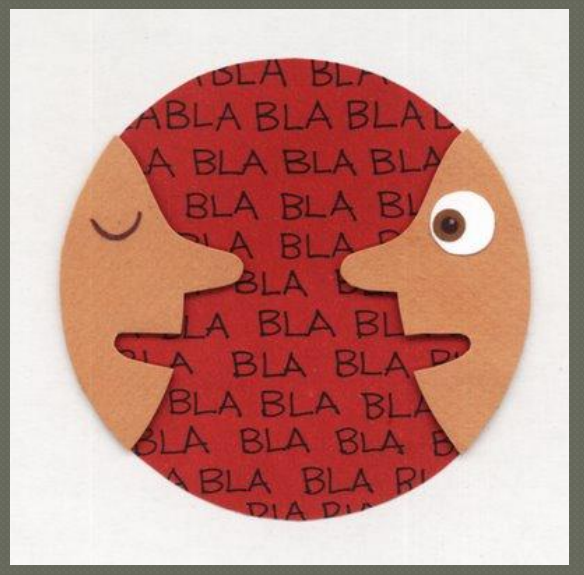

#### objeto de estudo: o texto

"Texto quer dizer Tecido, mas enquanto até aqui esse tecido foi sempre tomado por um produto, por um véu todo acabado, por trás do qual se mantém, mais o menos oculto, o sentido ( a verdade), nós acentuamos agora, no tecido, a idéia gerativa de que o texto se faz, se trabalha através de um entrelaçamento perpétuo; perdido neste tecido – nessa textura – o sujeito se desfaz nele, qual uma aranha se dissolve ela mesma nas secreções construtivas de sua teia."

**(BARTHES, 2004, P. 74-75)**

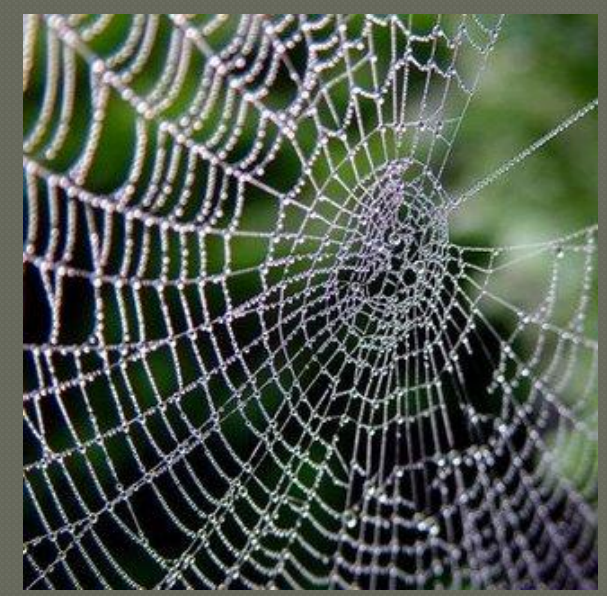

#### o texto como prática sócio-histórica

 tornou-se evidente que o homem em sua trajetória histórica, em suas diferentes atividades sociais produz inúmeros textos e que tais textos são decorrentes de um trabalho conjunto, ou seja, das atividades comunicativas do cotidiano de uma comunidade. Estes tipos diversos de textos, elaborados pelos sujeitos caracterizam os diferentes usos da linguagem que tecem nossa convivência em sociedade.

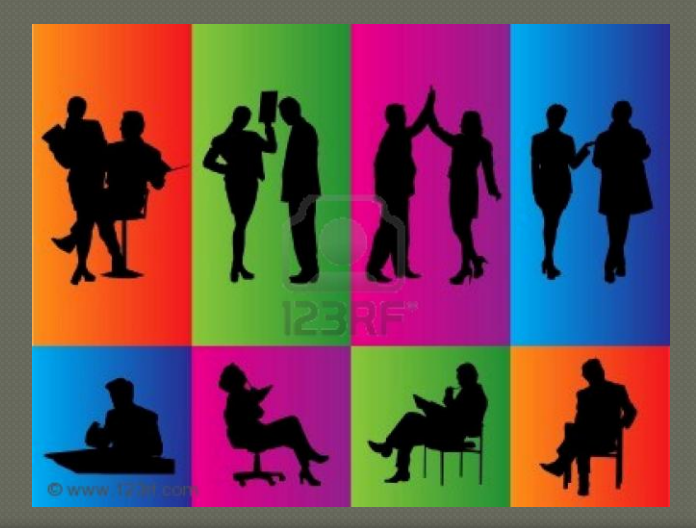

## Gêneros Textuais: os textos e suas práticas sociais

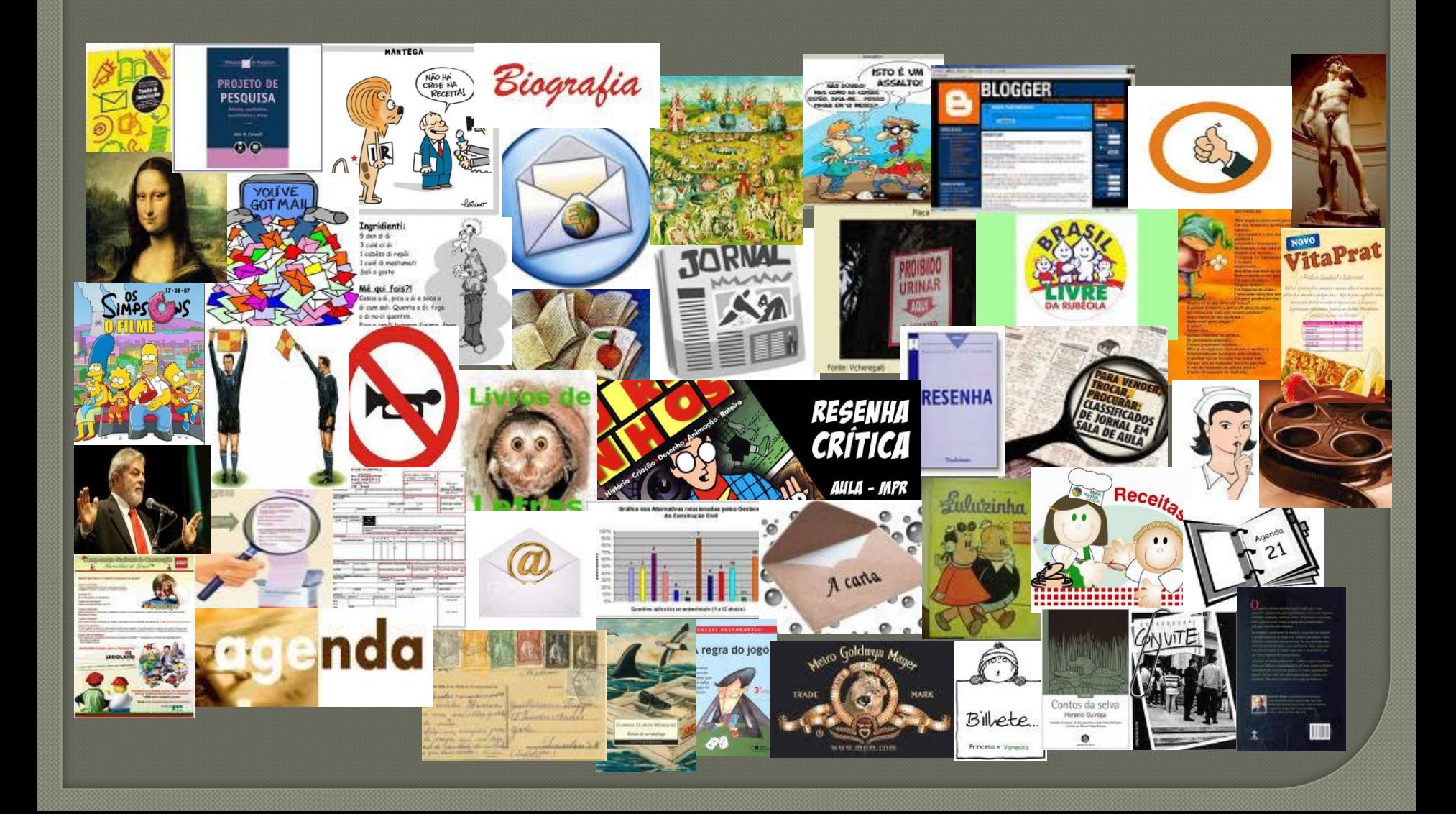

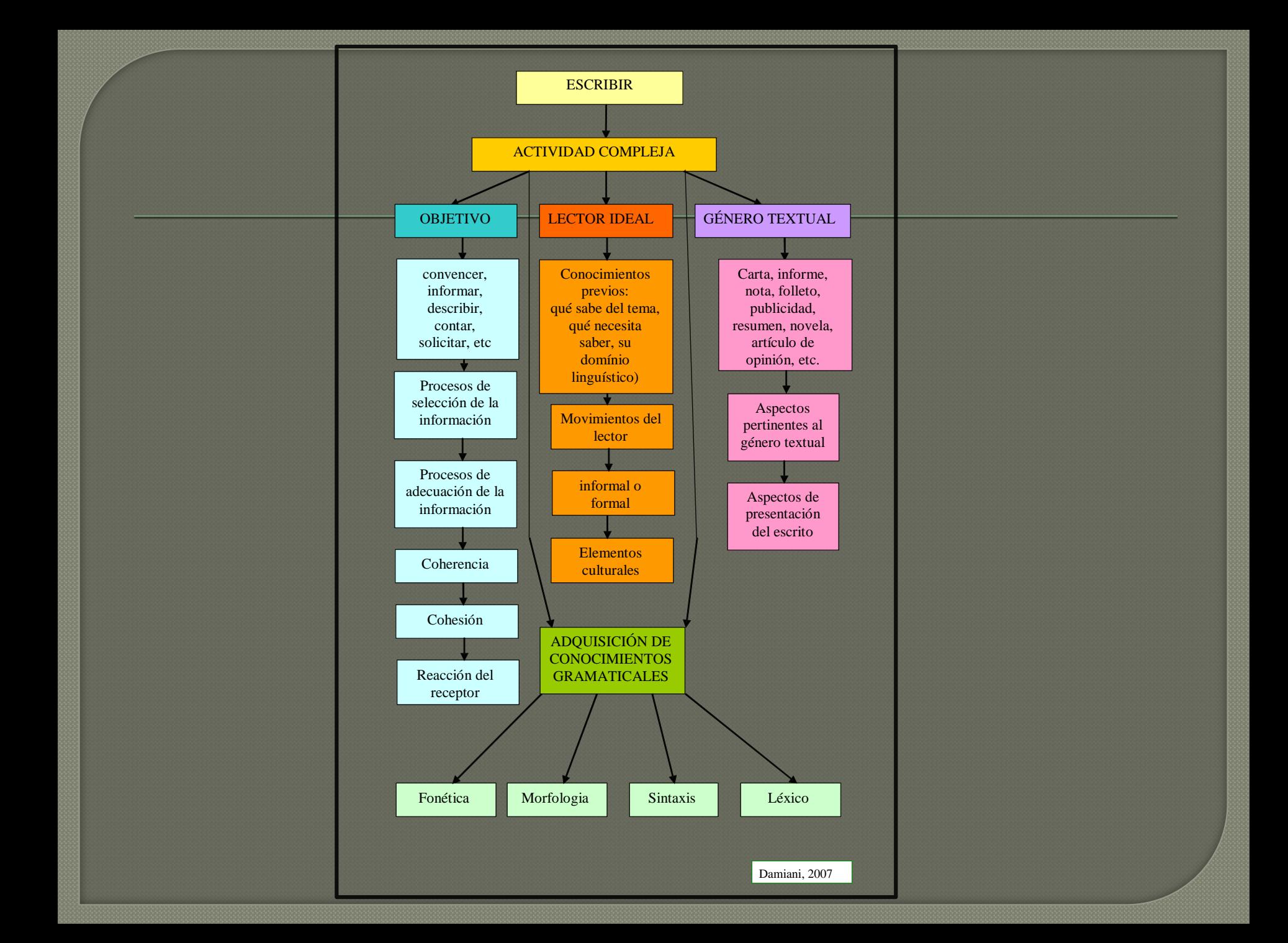

## cultura e contexto: audiência

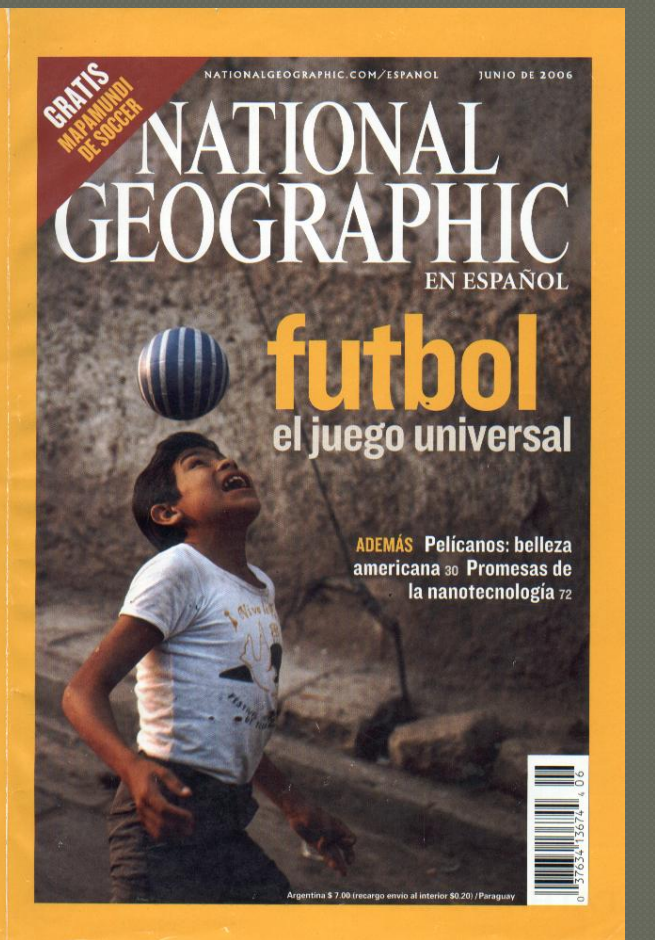

## cultura e contexto: audiência

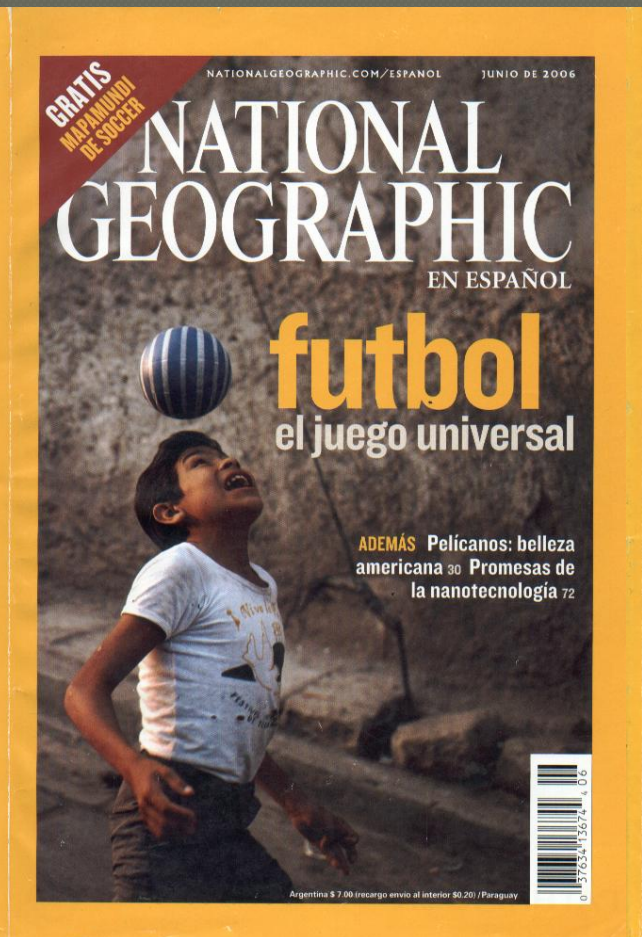

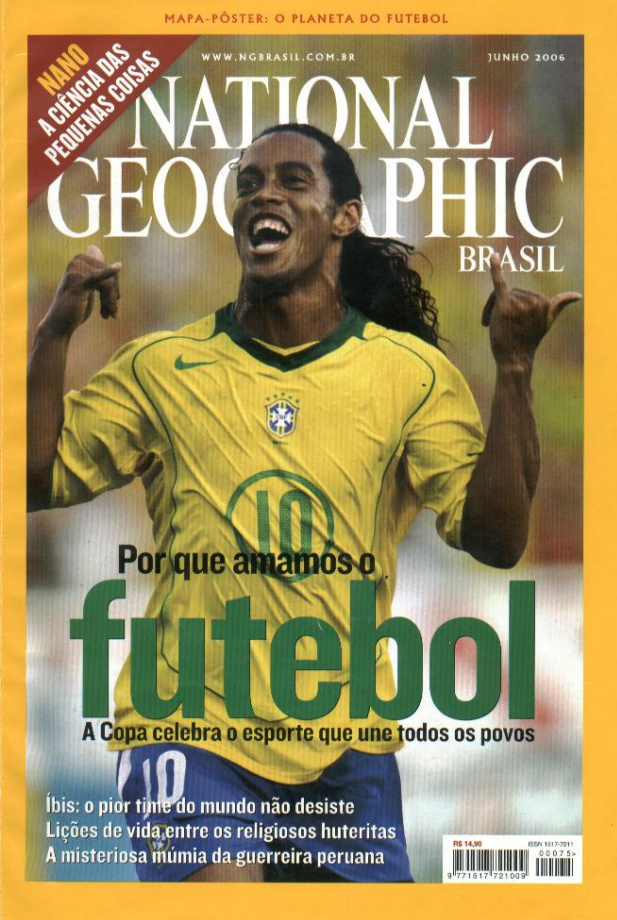

## cultura e contexto: audiência

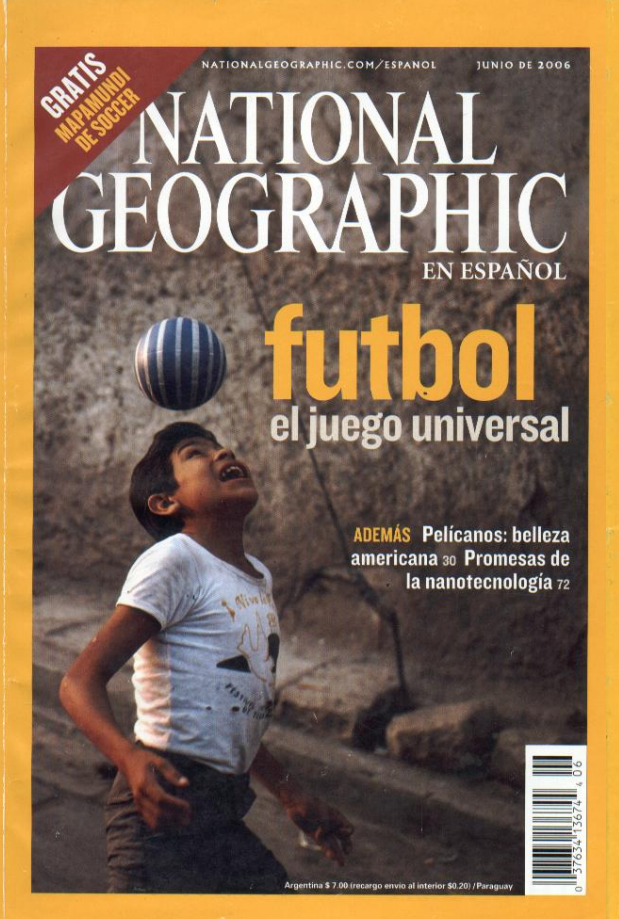

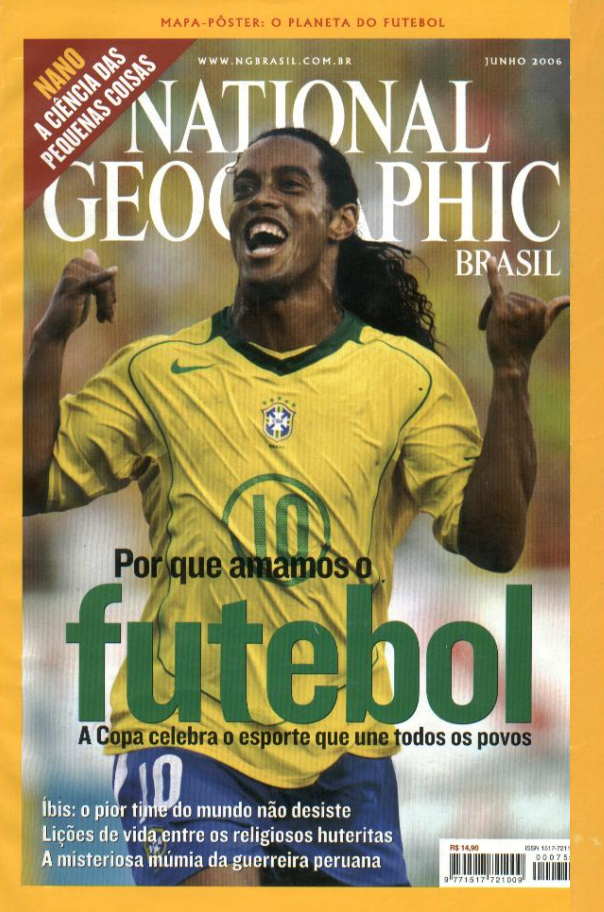

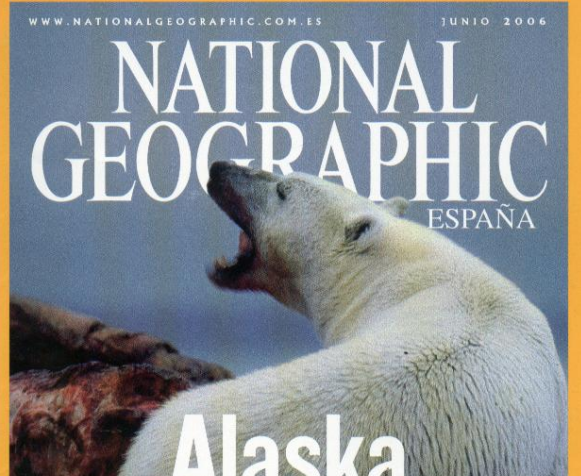

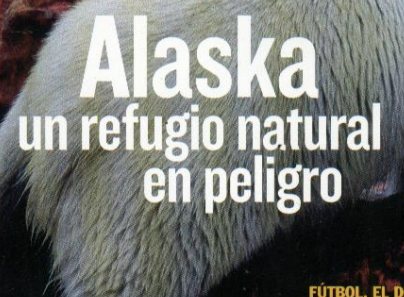

IE UNE AL M **CON MAPA SUPLEMENTO EL MISTER** 

## ¿Hoy riego o no riego? Recibe gratis la información en tu móvil.

Entra en www.cyii.es y date de alta gratis.

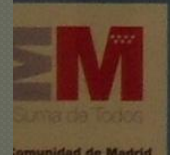

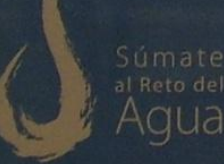

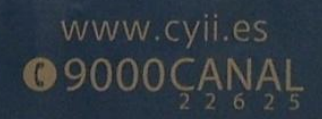

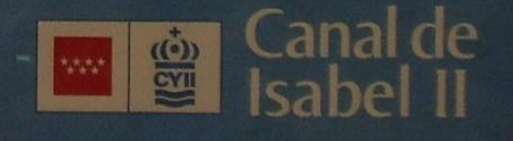

## **Tarefas**

## 1ª tarefa - atividade conjunta: Texto: Anuncio

## Objetivo: identificar o tema, público alvo e seu entorno social e cultural

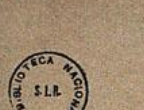

A 12 de Junho de 1854 fugio da fazenda do Marquez de Paraná, no Porto Novo do Cunha, o escravo Marcellino, pardo, Pernambucano, de estatura regular, magro, cabello pouco crespo, olhos regulares, nariz afilado, bons dentes, com principio de barba, e com uma ferida na perna esquerda. Sabe o officio de sapateiro, e levou duas calças de algodão azul já usadas, duas camisas de algodão americano, uma japona de baetão, duas mantas de algodão de Minas, e um chapéo de pello de lebre já usado. Quem o prender, ou der noticia certa do lugar onde se acha, receberá 100<sup>p</sup> de gratificação.

ANNUNCIO. 1853

 $102, 5, 183$ 

Rio, 8 de Março de 1855.

Martin Company of The

Rio de Janeiro. 1855. - Typ. Imp. e Const. de J. VILLENEUVE E C. - Rua do Ouvidor n. 65.

## **Tarefas**

# 2ª tarefa: atividade em grupos Textos: Publicidades das décadas de 20, 30 e 40.

# Objetivo: identificar o tema, público alvo e seu entorno social e cultural

# O QUÊ? LAVAR SEM SABÃO?

### Sim! A alvura que só OMO dá torna o sabão antiquado!

#### É miraculosa - a potência de limpeza de OMO!

É que OMO penetra fundo no tecido, lava fio por fio - V. não precisa esfregar tanto. E, enxaguando uma só vez, tôda sujidade fica na água. OMO lava, quara, alveja e dá brilho numa só operação. Tôda sua roupa terá uma alvura jamais conseguida com sabão.

#### **FACA ESTA PROVA!** Lave com OMO ma roups if lavada com sable. Veja como

fica muito mais alva, nuito mala limpa.

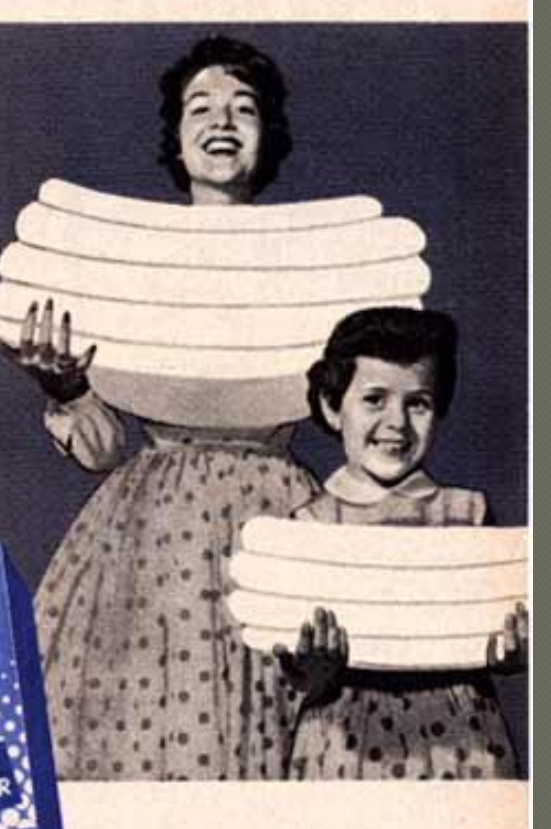

## Use OMO-

o "milagre azul" usado em todo o mundo pelas donas de casa modernas!

## **CO** Danos

pois sei equilibrar os meus nervos!

O NERVOSISMO, O DESANIMO, A FALTA DE MEMORIA, A DIMINUICÃO DE VITALIDADE SEXUAL, **MENTAL E ORGANICA** são consequencias da perda de phosphato. Fosfosol 6 a formula scientifica mais concentrada em fosfatos e de assimilação immediata.

Logo depois das primeiras colheradas ou injecções. sentir-se-á outrol Animadol Fortel Disposto para o trabalho e para o prazerl

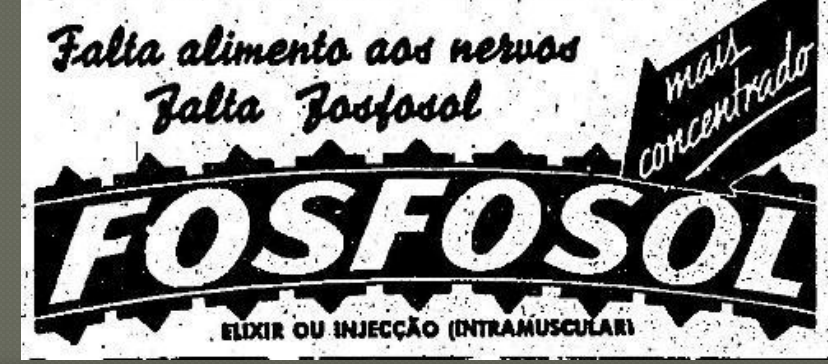

Luranto êstes tempos adversos é da máxima importância conservar abertas tôdas as vias de comunicações. Os destróiers americanos têm êste trabalho a seu cargo, e o povo americano en-<br>frenta o futuro na segurança que seus destróiers desempenharão satisfatóriamente sua missão.

Os possuidores do Zenith podem ter a mesma confiança nos instrumentos musicais Zenith. A universalmente reconhecida superioridade dêstes receptores de rádio asseguram uma recepção suprema, uma tonalidade incomparável

e uma duração sem igual.<br>Com a recepção mundial do Zenith é possível captar a "mata" das ondas aéreas quando se dão os acontecimentos-em qualquer parte.

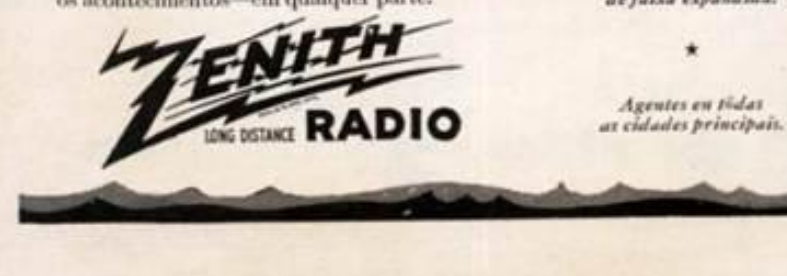

**CONFIANCA** 

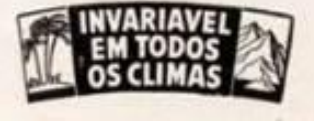

O Zenith oferece a verdadeira seletividade de faixa expandida.

É o idolo da Mamãe e o encanto da casa. Alegre, chistoso, pandego com todos. Succede apenas, de vez em quando, que se mette na farra e chega em casa um tanto alegrete. No dia seguinte . . . dår de cabeça mal estar, esgotamento.

Mas, que importa? Para isso ahi está a

#### GFIASPIRINA

Dois comprimidos, um copo n'agua e . . . tudo passou. Tambem o papae, a mamãe, as meninas quando parram a noite em claro em uma "soirée" amonhecem indispostas.

Cafaspirins allivia-os e levanta-lhes as forças.

#### NÃO AFFECTA O CORAÇÃO NEM S RINS

Tambon é sem rival contre as dárea de dentes e de aurida, os accedeias<br>• as dúcas cheamaticas. Regularias a circulação e restabelese a energia e o bam sons.

Mir acceir composable avales. Page o toba com 20 comprimites, ou a morrhappe "ESFIANTERA" on doo, as estat in diacs "CAFIAEPSUITA" com um com primida.

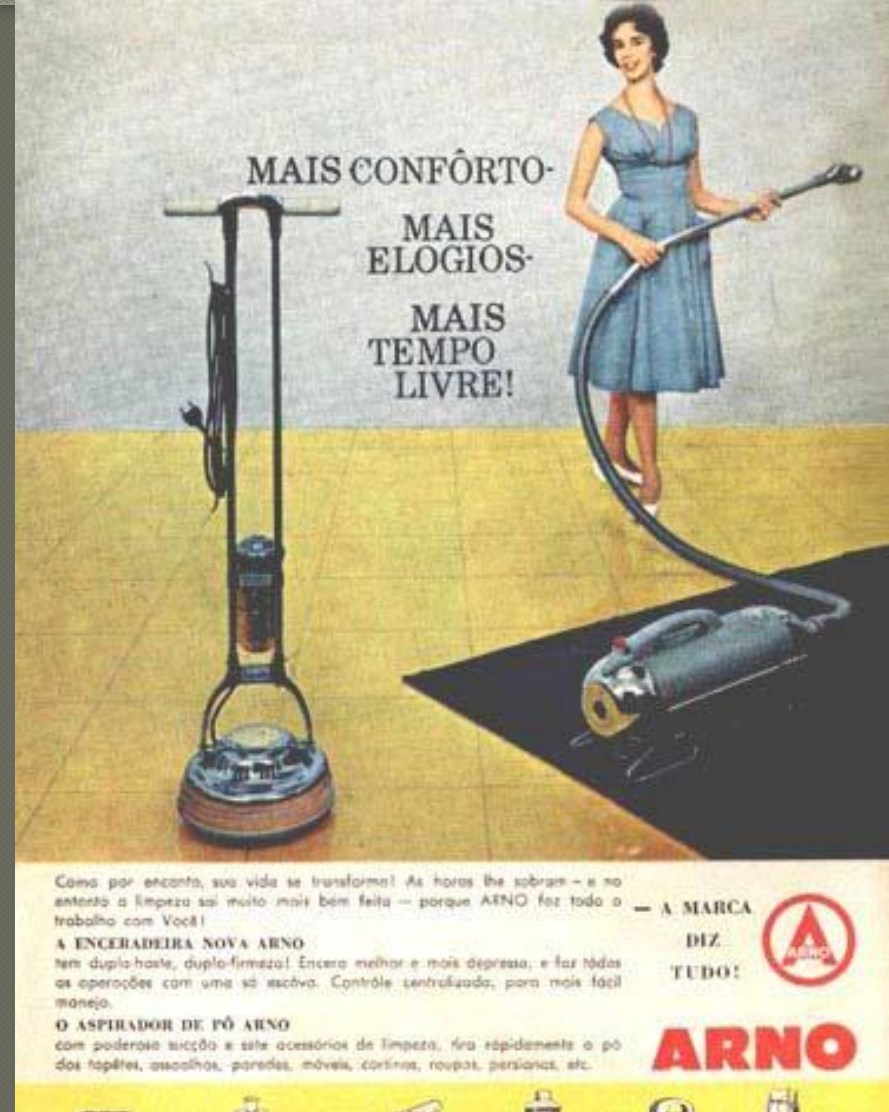

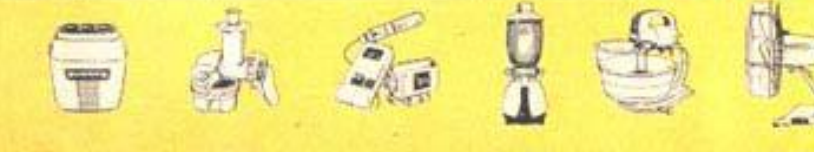

ARNO rende mais e resiste melhar ao uso intensivo e prolangodo. A sua bomba d'água puxará mais, durará mais...com um Motor ARNO. O funcionamento perfeito do Motor ARNO - fruto de uma construção criteriosa, científicamente controlada, peça por peça garante vida longo e maior eficiência para a sua bombol

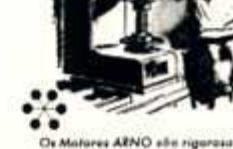

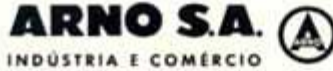

Os Matores AENO ale rigorasumente controlados pelo sistema C.I. Q.<br>- Controlados pelo sistema C.I. Q.<br>- Contrôle Integral de Qualidade - a<br>- anco que sissegura perfecçõe máximas es produçõe em série.

A MAIOR FÁBRICA DE MOTORES ELÉTRICOS E DE APARELHOS DOMÉSTICOS DA AMÉRICA LATINA?

Wida longa e<br>MAIOR EFICIÊNCIA<br>Para a sua<br>BOMBA D'ÁGUA<br>com um Motor

Matris: Avenida Arno, 240 (Moóco) - Telefane: 33-5111 - Cx, Pastel 8.217 - 58a Paula - Est. de 56a Paula 5. FAULO + RISON JAMIND +P. ALDERS + RICOT + R. NORMONTS + CURTISA + CAMPINAT + SANTOS + RIR. PRETO + SOROCARA + SAURO + S. J. DO RIG PRETO

Não se condemne a

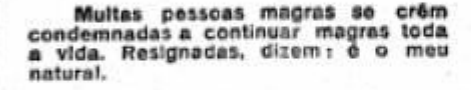

Regenere seu sangue, ganhe peso, carnes firmes e tórmas graciosas

É engano I A magreza é indicio certo de anemia e fraqueza devidas á pobreza do sangue. Um sangue pobre, é um sangue incapaz de nutrir convenientemente o organismo e de manter a vida.

Inicie hoje mesmo o tratamento com as PILULAS ROSADAS DO DR. WILLIAMS. Gracas aos saes de ferro assimilavel alilados a outras substancias tonicas que contém, ellas criam realmente um sangue novo, rico, que "nutre" generosamente todo o corpo, proporcionando vigor, força e refazendo a resistencia.

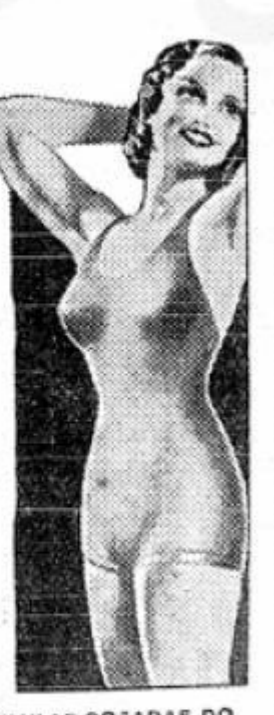

Em pouces semanas, o tratamento com as PILULAS ROSADAS DO DR. WiLLIAMS fará com que V. Ex, readquira alguns kilos, carnes firmes sem gordura superfiua, fórmas graciosas e tez encantadóra.

PILULAS ROSADAS DO DR WILI